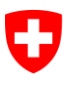

# **Antrag auf Datensicherheitsprüfung**

Gemäss StromVV Art. 8b für Elemente von intelligenten Messsystemen für den Einsatz auf den Schweizer Markt.

## **Antragsteller (Hersteller oder bevollmächtigter Vertreter)**

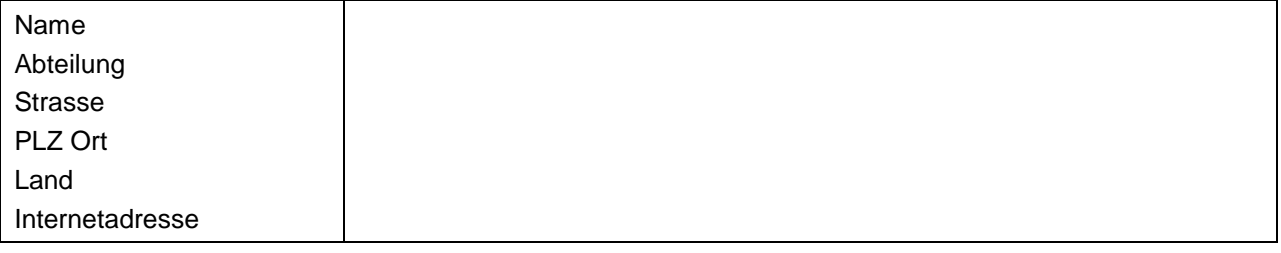

#### **Kontaktperson (des Antragstellers)**

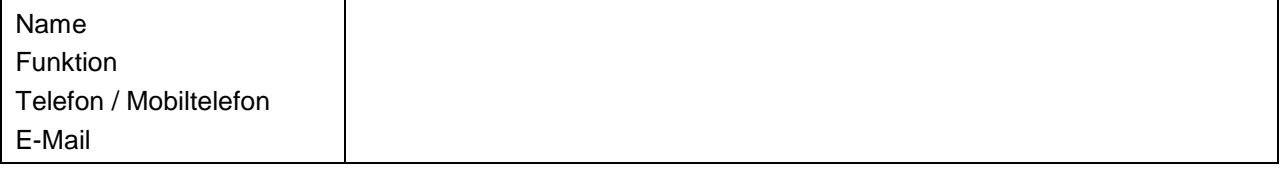

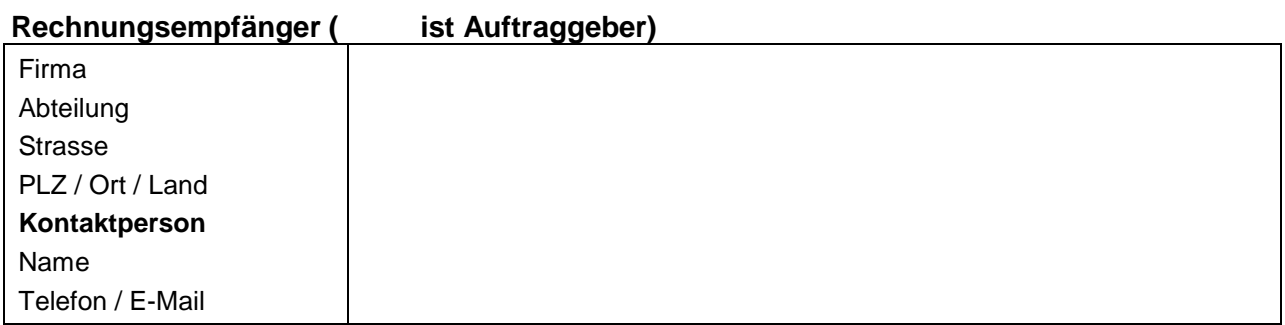

### **Gewünschte Prüfung**

 $\overline{a}$ 

Angaben gemäss Datensicherheitsleitfaden:

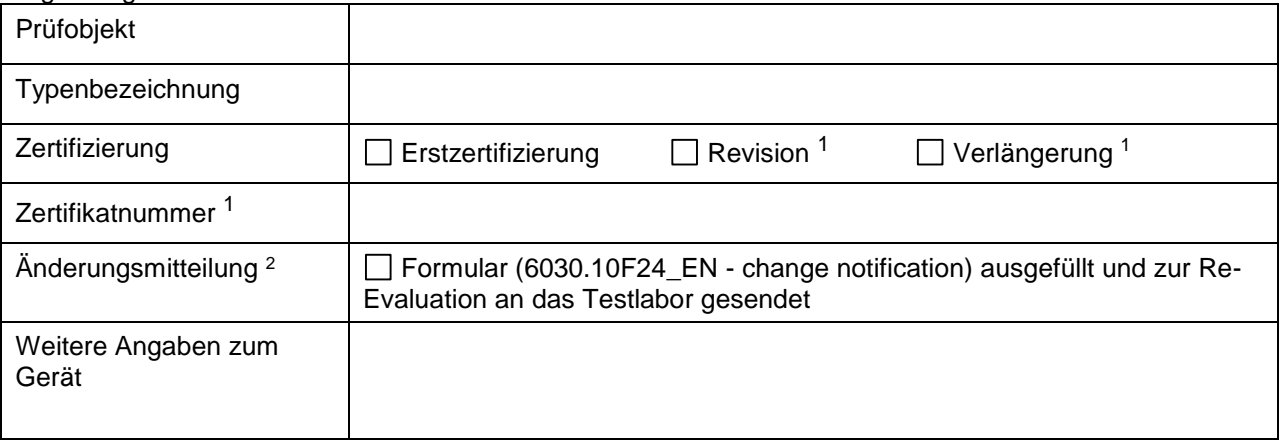

<sup>1</sup> Bei einer Revision oder Verlängerung die Zertifikatnummer mit letzter Revisionsnummer angeben.

<sup>2</sup> Bei einer Revision den Prozess vor diesem Antragsformular mit einer Änderungsmitteilung imitieren (Prüfung auf Revisionswürdigkeit)

# **Allgemeine Information**

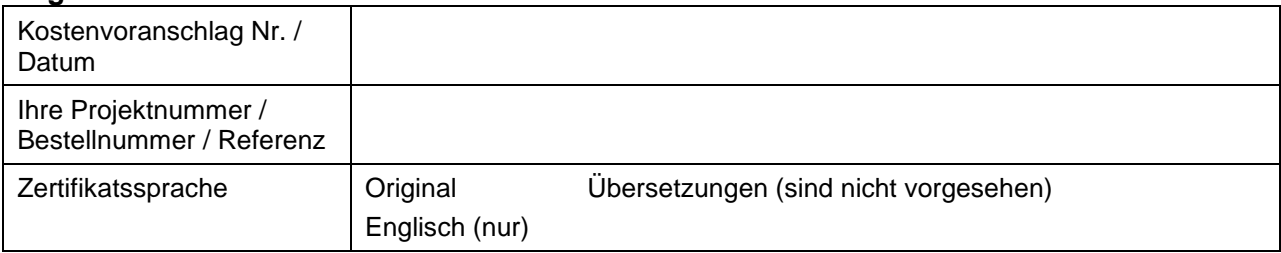

### **Angaben zum Prüflabor**

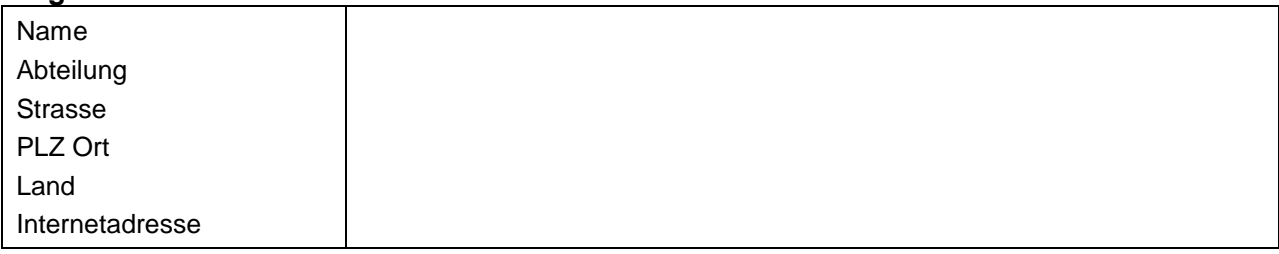

### **Kontaktperson (des Prüflabors)**

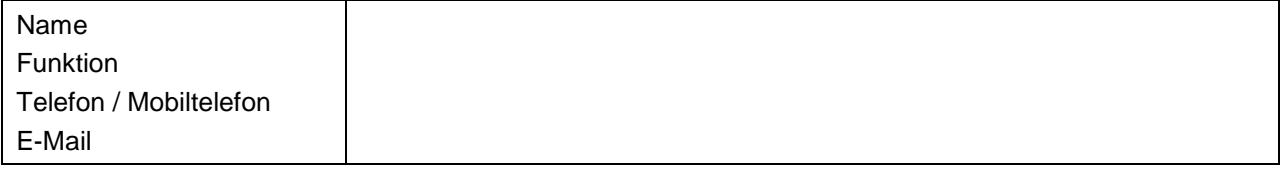

Als **Prüflabor** unterstützen wir den Antrag, und erklären uns mit den Anforderungen des Leitfadens für die Datensicherheitsprüfung 6030.50B01 einverstanden. Wir erklären, dass wir in keiner Weise zur Organisation, Konzern oder Gruppe des Antragstellers gehören und führen die Prüfungen gemäss ISO/IEC 17025 Ziffer 4.1 im Bewusstsein der Unparteilichkeit aus.

Ort und Datum:

Rechtsverbindliche(r) Unterschrift(en): Name(n) und Funktion(en)

#### **Mit diesem Antrag werden folgende Unterlagen eingereicht:**

- П Ausgefüllte Antragscheckliste mit Beilagen
- $\Box$ Akkreditierungsurkunde und Akkreditierungsumfang des Prüflabors
- $\Box$ Nachweise über Referenzprojekte zu Penetrationstests von Komponenten des *"Internet of Things"*
- $\Box$ Zertifizierungsurkunde (ISO 27001, CC oder äquivalente Qualifikation)

#### **Bemerkungen**

Als **Antragsteller** bestätigen wir die Vollständigkeit des Antrags und der Unterlagen und erklären uns mit den Anforderungen des Leitfadens für die Datensicherheitsprüfung 6030.50B01 einverstanden.

Ort und Datum:

Rechtsverbindliche(r) Unterschrift(en): Name(n) und Funktion(en)

## **Der Antrag ist zu senden an:**

**Eidgenössisches Institut für Metrologie METAS** Konformitätsbewertungsstelle METAS-Cert Lindenweg 50 3003 Bern-Wabern **Schweiz** 

Tel. +41 58 387 01 11, ds@metas.ch

Dieses Formular kann mit Adobe Acrobat Reader ausgefüllt und unterschrieben werden. Bei Verwendung einer elektronischen Unterschrift muss diese authentifiziert sein<sup>3</sup>.

Bitte senden Sie das Formular und zusätzliche Dokumente sicher über den [Online-Dienst PrivaSphere](https://www.privasphere.com/) oder per E-Mail (nicht sicher) an [ds@metas.ch.](mailto:ds@metas.ch)

*Beachten:*

-

*Bitte übermitteln Sie die Dateien sicher über den PrivaSphere Web Service auf [https://www.privasphere.com/ds@metas.ch:](https://www.privasphere.com/ds@metas.ch) (Benutzen Sie das Web-Formular, vielleicht kopieren Sie den Web-Link manuell in Ihren bevorzugten Web-Browser)*

- *- Grösse bis zu 0.5GB*
- *- Gesicherte, verschlüsselte Übertragung*
- *- ev. wenn Dateien kritisch für das Passieren von Firewalls erscheinen (ausführbare Programme, Dateien mit Makros, etc.): bitte versuchen Sie, die Dateierweiterung umzubenennen*

<sup>3</sup> Bei Verwendung einer digitalen Unterschrift, soll das Zertifikat von einer betrauten Stelle ausgestellt sein (Kein selbstgeneriertes digitales Zertifikat)